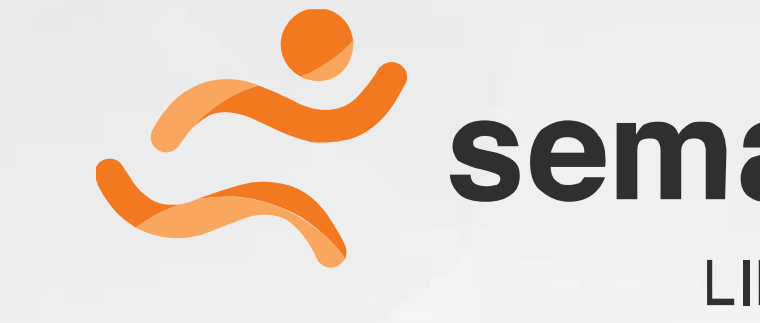

# **Introduction to Semantic Computing**

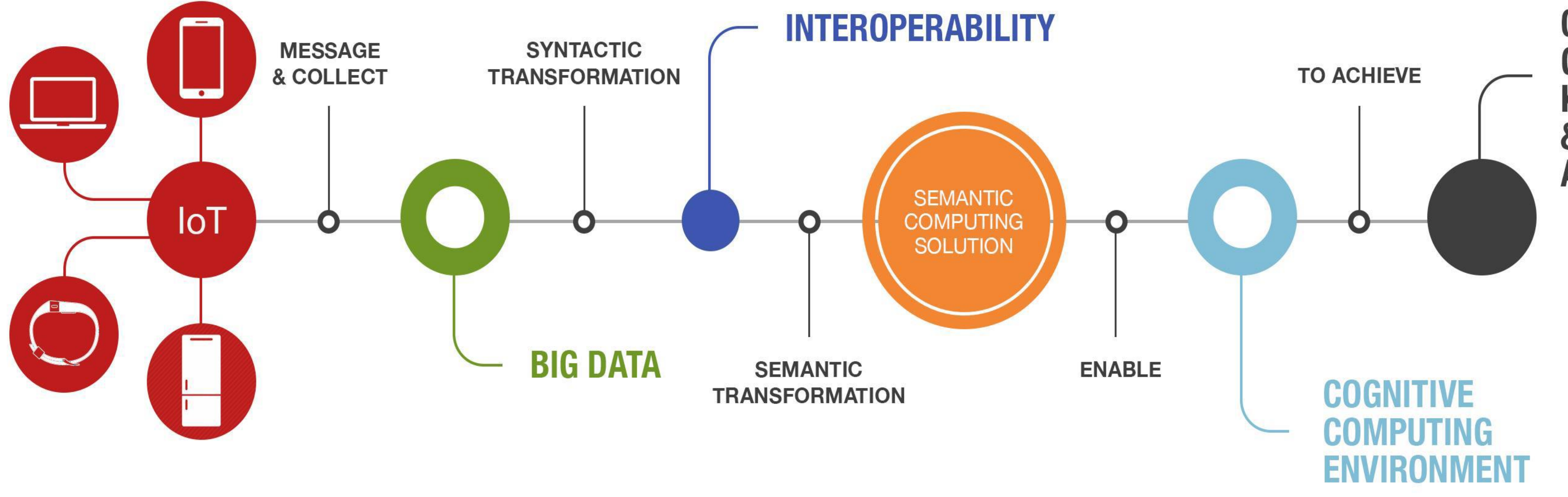

## semantic software

**LIBERATE YOUR DATA** 

### **COMPUTER GENERATED KNOWLEDGE & ACTION FROM ACTIVE AGENTS**

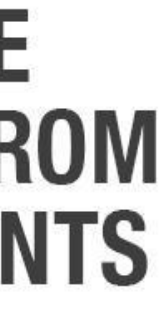

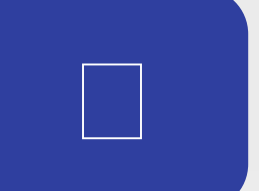

### Introduction to Semantiro

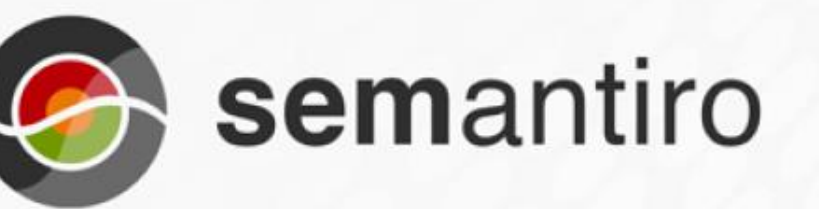

#### Datacuro™ **Data Management Suite**

Suite of components which create, transform, query and manage semantic data.

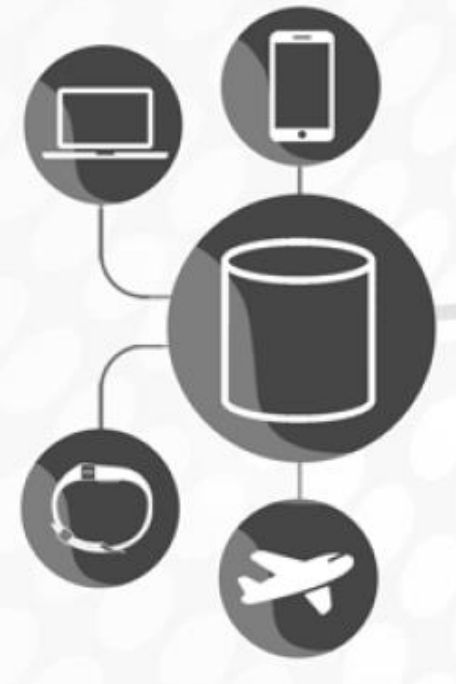

**Structured Data** 

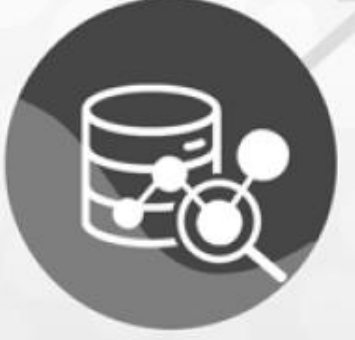

**RDF TRIPLE STORE** 

A triple store is a purpose-built

database for the storage and retrieval

of triples through semantic queries.

**External Query** and Analytics

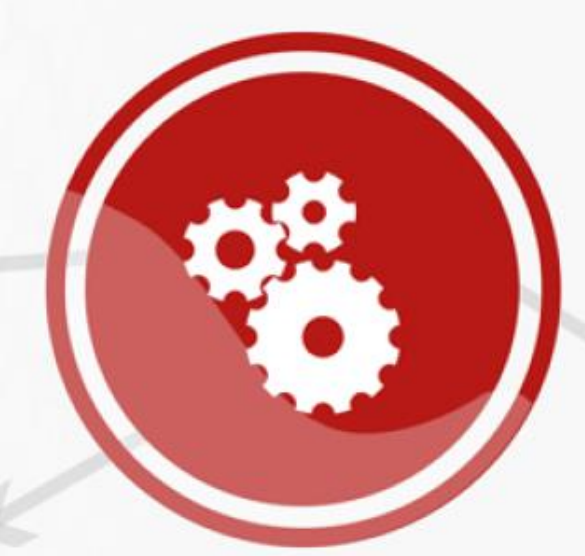

#### **PROCESSOR**

The Processor implements Semantic Interoperability, which is the ability of computer systems to exchange data with unambiguous, shared meaning.

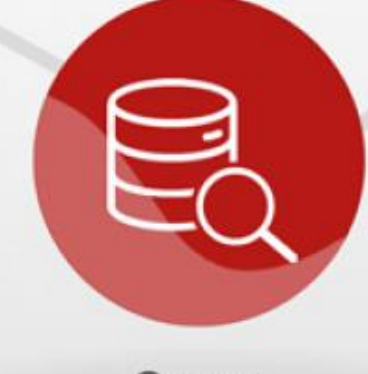

Query

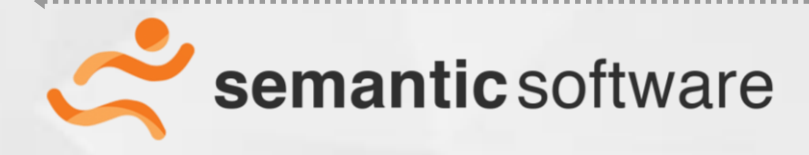

#### Ontocuro™ **Ontology Management Suite**

Suite of components to manage ontologies and their content.

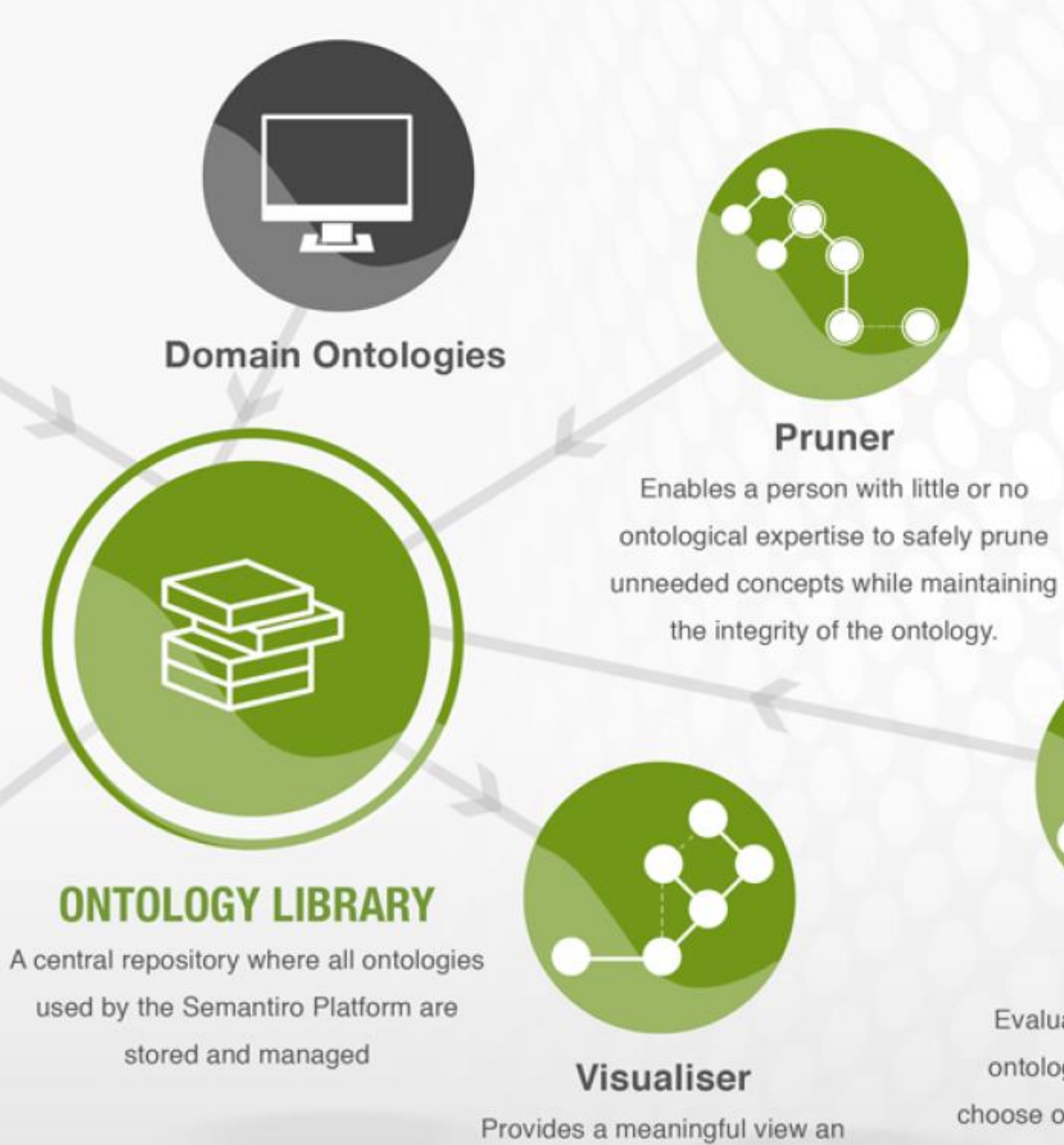

ontology from the Ontology Library

using a graphical interface.

#### Validator

Evaluates an evaluation of an ontology's integrity. Users may choose one or more validation rules to run against an ontology, and then view or download the report detailing the results.

"Liberate your Data"

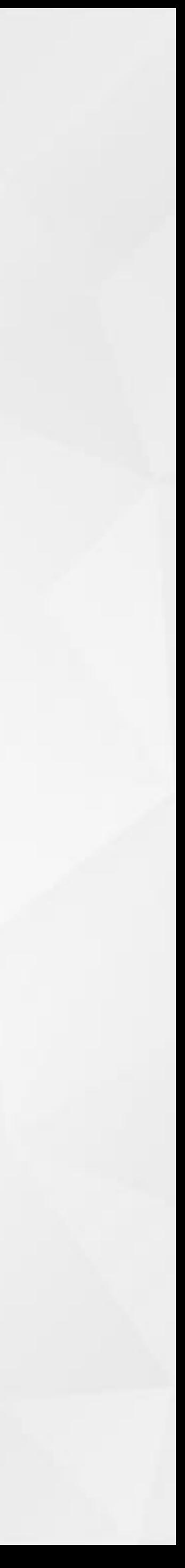